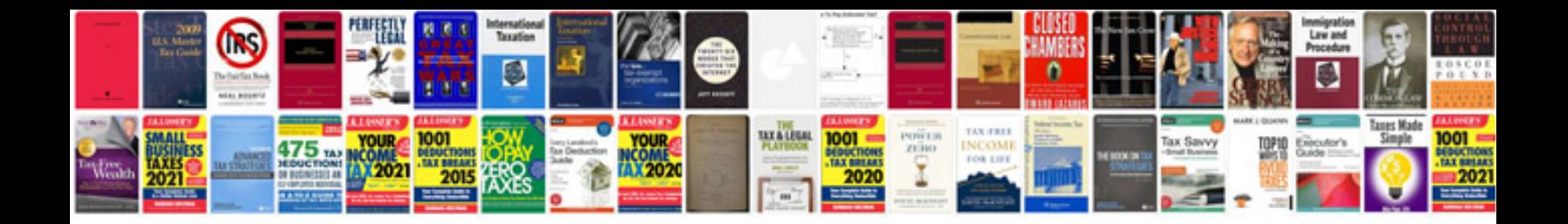

2007 honda element tpms reset

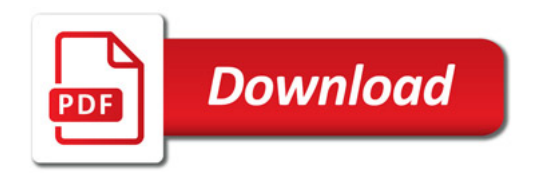

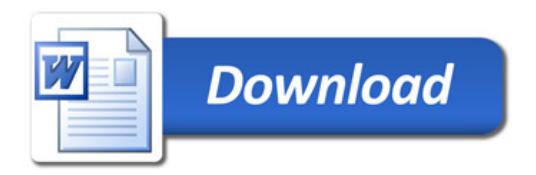